#### SC15: Lmod Hands on Tutorial

Robert McLay

The Texas Advanced Computing Center

November 18, 2015

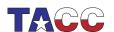

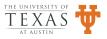

### Introduction

- Welcome to the 5th annual TACC Booth Talk
- Guest Speaker: Kenneth Hoste Univ of Ghent.
- Lmod Hands On Tutorial: Chose your own Topic (Adventure?)

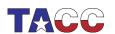

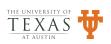

## Lmod's Big Ideas

- A modern replacement for a tried and true concept.
- The guiding principal: "Make life easier w/o getting in the way."

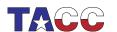

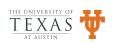

## Why You Might Want To Use Lmod

- Active Development; Frequent Releases; Bug fixes.
- Vibrant Community
- It is used from Norway to Isreal to New Zealand from Stanford to MIT to NASA
- Enjoy many capabilities w/o changing a single module file
- Debian and Fedora packages available
- Many more advantages when you're ready
- It is what we use every day!

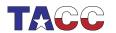

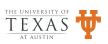

# Guest Speaker: Kenneth Hoste from Univ. of Ghent, Belgium

• Why I like Lmod and why you should too!

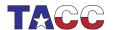

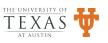

### **Lmod Hands on Tutorial**

- Chose your own Topic(s)!
- We have create a Virtual Box VM for you to test out
- The VM runs under Window, Mac OS X, Linux
- Comes with working Lmod, XALT, Shell Startup Debug, ...

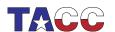

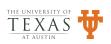

## **Topic Choices**

- 1. Using Lmod: An introduction to Lmod
- 2. Create personal modules for your own software
- 3. Installing Lmod in your account
- 4. How to install a system spider cache
- 5. How to write modulefiles for a system

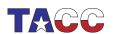

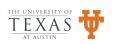

## How to get started

- Grab a USB Thumbdrive
- Install VirtualBox from Drive
- File rightarrow Import Appliance rightarrow XALT-Lmod.ova
- Click on XALT-Lmod.ova and then click on start arrow
- Account name is xalt, password is xalt

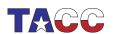

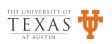

### Hands On Lmod

- Please Try out one or more of the Topics
- Please feel free to ask question of me or my colleagues

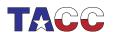

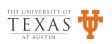